### Package 'mdgc'

May 5, 2023

<span id="page-0-0"></span>Type Package

Title Missing Data Imputation Using Gaussian Copulas

Version 0.1.7

Description Provides functions to impute missing values using Gaussian copulas for mixed data types as described by Christoffersen et al.  $(2021)$  [<arXiv:2102.02642>](https://arxiv.org/abs/2102.02642). The method is related to Hoff (2007)  $\langle \text{doi:10.1214/07-AOAS107}\rangle$  and Zhao and Udell (2019)  $\langle \text{arXiv:1910.12845}\rangle$ but differs by making a direct approximation of the log marginal likelihood using an extended version of the Fortran code created by Genz and Bretz (2002) [<doi:10.1198/106186002394>](https://doi.org/10.1198/106186002394) in addition to also support multinomial variables.

License GPL-2

BugReports <https://github.com/boennecd/mdgc/issues>

URL <https://github.com/boennecd/mdgc>

Encoding UTF-8

RoxygenNote 7.1.1

**Depends**  $R (= 3.5.0)$ 

LinkingTo Rcpp, RcppArmadillo, testthat, BH, psqn

Imports Rcpp

Suggests testthat, catdata

NeedsCompilation yes

Author Benjamin Christoffersen [cre, aut]

(<<https://orcid.org/0000-0002-7182-1346>>), Alan Genz [cph], Frank Bretz [cph], Torsten Hothorn [cph], R-core [cph], Ross Ihaka [cph]

Maintainer Benjamin Christoffersen <br/>boennecd@gmail.com>

Repository CRAN

Date/Publication 2023-05-04 22:30:02 UTC

### <span id="page-1-0"></span>R topics documented:

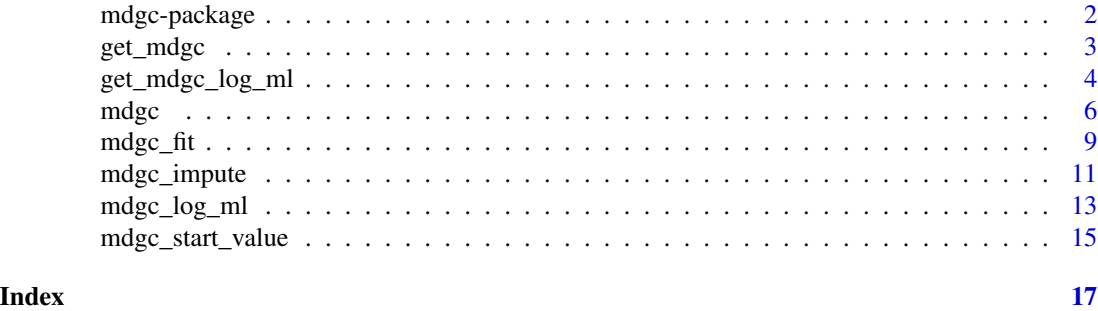

mdgc-package *mdgc: Missing Data imputation using Gaussian Copulas*

#### **Description**

The mdgc package is used to estimate Gaussian Copula models for mixed data types (continuous, binary, ordinal, and multinomial) that can be used for imputations. The main function is the [mdgc](#page-5-1) function. The rest of the functions in the package give the user access to lower level functions.

Examples are provided at <https://github.com/boennecd/mdgc>. The package is still in a development stage and the API may change.

#### Author(s)

Maintainer: Benjamin Christoffersen <boennecd@gmail.com> [\(ORCID\)](https://orcid.org/0000-0002-7182-1346)

Other contributors:

- Alan Genz [copyright holder]
- Frank Bretz [copyright holder]
- Torsten Hothorn [copyright holder]
- R-core <R-core@R-project.org> [copyright holder]
- Ross Ihaka [copyright holder]

#### References

Christoffersen, B., Clements, M., Humphreys, K., & Kjellström, H. (2021). *Asymptotically Exact and Fast Gaussian Copula Models for Imputation of Mixed Data Types*. [https://arxiv.org/](https://arxiv.org/abs/2102.02642) [abs/2102.02642](https://arxiv.org/abs/2102.02642).

#### See Also

Useful links:

- <https://github.com/boennecd/mdgc>
- Report bugs at <https://github.com/boennecd/mdgc/issues>

<span id="page-2-1"></span><span id="page-2-0"></span>

#### Description

Creates a mdgc object which is needed for estimation of the covariance matrix and the mean vector and to perform imputation.

#### Usage

get\_mdgc(dat)

#### Arguments

dat [data.frame](#page-0-0) with continuous, multinomial, ordinal, and binary variables.

#### Details

It is important to use appropriate classes for the data. frame columns:

- Continuous variables: should be [numeric](#page-0-0)s.
- Binary variables: should be [logical](#page-0-0)s.
- Multinomial variables: should be [factor](#page-0-0)s.
- Ordinal variables: should be [ordered](#page-0-0).

#### Value

An object of class mdgc. It has the following elements:

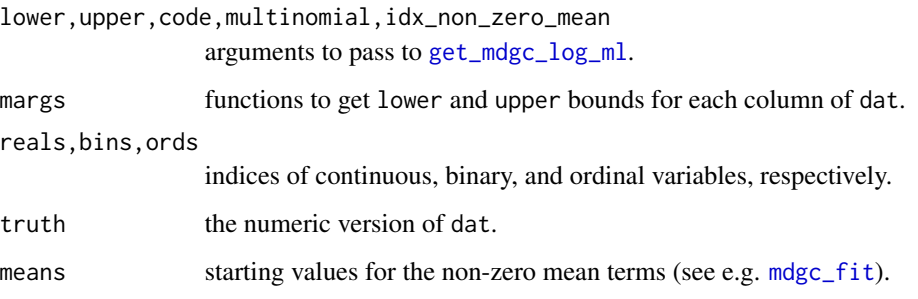

#### See Also

[get\\_mdgc\\_log\\_ml](#page-3-1), [mdgc\\_start\\_value](#page-14-1)

#### Examples

```
# there is a bug on CRAN's check on Solaris which I have failed to reproduce.
# See https://github.com/r-hub/solarischeck/issues/8#issuecomment-796735501.
# Thus, this example is not run on Solaris
is_solaris <- tolower(Sys.info()[["sysname"]]) == "sunos"
if(!is_solaris){
 # randomly mask data
 set.seed(11)
 masked_data <- iris
 masked_data[matrix(runif(prod(dim(iris))) < .10, NROW(iris))] <- NA
 # use the functions in the package
 library(mdgc)
 obj <- get_mdgc(masked_data)
 print(class(obj))
}
```
<span id="page-3-1"></span>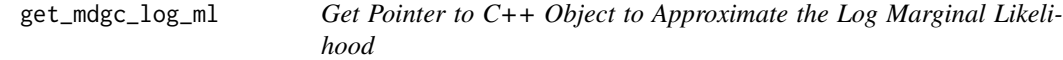

#### Description

Creates a C++ object which is needed to approximate the log marginal likelihood. The object cannot be saved.

#### Usage

```
get_mdgc_log_ml(object, ...)
## S3 method for class 'mdgc'
get_mdgc_log_ml(object, ...)
## S3 method for class 'data.frame'
get_mdgc_log_ml(object, ...)
## Default S3 method:
get_mdgc_log_ml(
 object,
 lower,
 upper,
 code,
 multinomial,
 idx_non_zero_mean,
  ...
)
```
<span id="page-3-0"></span>

#### <span id="page-4-0"></span>Arguments

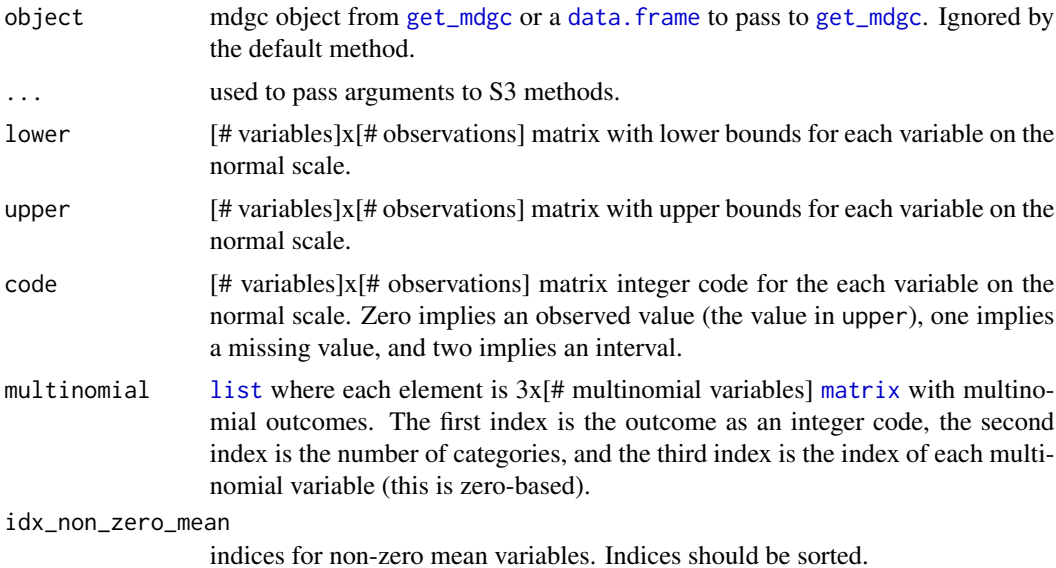

#### Details

Indices are zero-based except the outcome index for multinomial variables.

idx\_non\_zero\_mean indices with terms with code equal to zero (observed values) are ignored.

#### Value

A Rcpp::XPtr to pass to e.g. [mdgc\\_log\\_ml](#page-12-1).

#### See Also

[mdgc\\_fit](#page-8-1), [mdgc\\_log\\_ml](#page-12-1)

```
# there is a bug on CRAN's check on Solaris which I have failed to reproduce.
# See https://github.com/r-hub/solarischeck/issues/8#issuecomment-796735501.
# Thus, this example is not run on Solaris
is_solaris <- tolower(Sys.info()[["sysname"]]) == "sunos"
if(!is_solaris){
 # randomly mask data
 set.seed(11)
 masked_data <- iris
 masked_data[matrix(runif(prod(dim(iris))) < .10, NROW(iris))] <- NA
 # use the functions in the package
 library(mdgc)
 obj <- get_mdgc(masked_data)
 ptr <- get_mdgc_log_ml(obj)
```
<span id="page-5-0"></span>}

<span id="page-5-1"></span>mdgc *Perform Model Estimation and Imputation*

#### Description

A convenience function to perform model estimation and imputation in one call. The learning rate is likely model specific and should be altered. See [mdgc\\_fit](#page-8-1).

See the README at <https://github.com/boennecd/mdgc> for examples.

#### Usage

```
mdgc(
  dat,
  lr = 0.001,maxit = 25L,
 batch_size = NULL,
  rel\_eps = 0.001,method = c("svrg", "adam", "aug_Lagran"),
  seed = 1L,
  epsilon = 1e-08,
  beta_1 = 0.9,
  beta_2 = 0.999,
  n_threads = 1L,
  do_reorder = TRUE,
  abs_eps = -1,
  maxpts = 10000L,
 minusls = 100L,verbose = FALSE,
  irel_eps = rel_eps,
  imaxit = maxpts,iabs_eps = abs_eps,
  iminvls = 1000L,
  start_val = NULL,
  decay = 0.98,conv_crit = 1e-05,
  use\_aprx = FALSE
```

```
)
```
#### Arguments

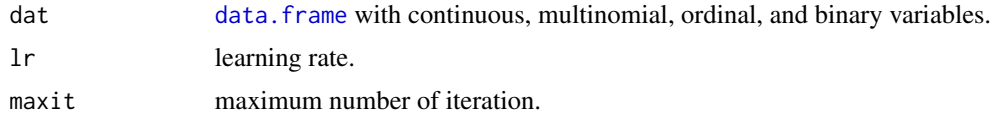

<span id="page-6-0"></span>mdgc 7 and 7 and 7 and 7 and 7 and 7 and 7 and 7 and 7 and 7 and 7 and 7 and 7 and 7 and 7 and 7 and 7 and 7 and 7 and 7 and 7 and 7 and 7 and 7 and 7 and 7 and 7 and 7 and 7 and 7 and 7 and 7 and 7 and 7 and 7 and 7 and 7

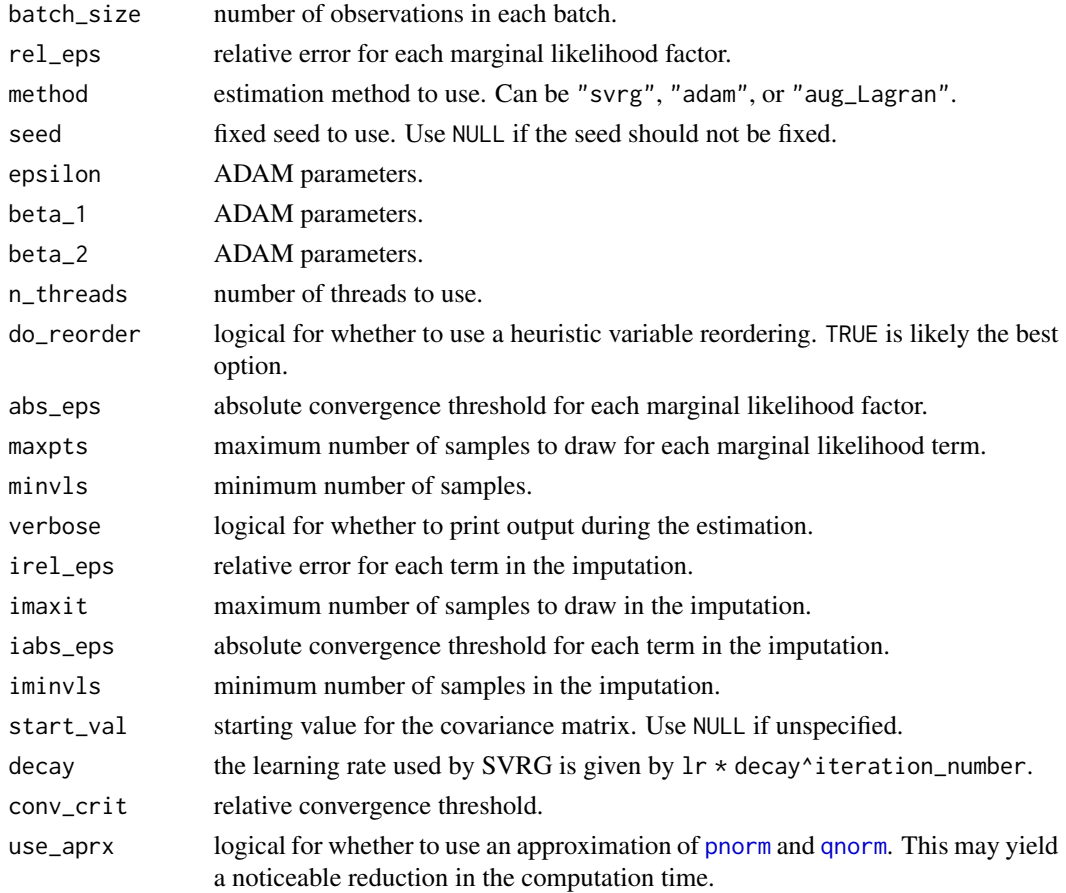

#### Details

It is important that the input for data has the appropriate types and classes. See [get\\_mdgc](#page-2-1).

#### Value

A list with the following entries:

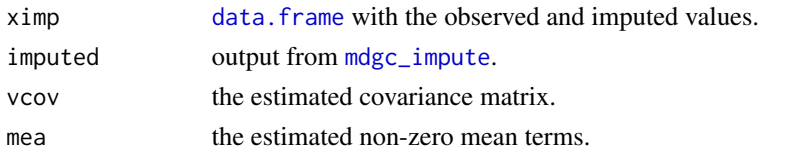

Additional elements may be present depending on the chosen method. See [mdgc\\_fit](#page-8-1).

#### References

Kingma, D.P., & Ba, J. (2015). *Adam: A Method for Stochastic Optimization*. abs/1412.6980. Johnson, R., & Zhang, T. (2013). *Accelerating stochastic gradient descent using predictive variance reduction*. In Advances in neural information processing systems.

#### <span id="page-7-0"></span>See Also

[get\\_mdgc](#page-2-1), [mdgc\\_start\\_value](#page-14-1), [get\\_mdgc\\_log\\_ml](#page-3-1), [mdgc\\_fit](#page-8-1), [mdgc\\_impute](#page-10-1)

#### Examples

```
# there is a bug on CRAN's check on Solaris which I have failed to reproduce.
# See https://github.com/r-hub/solarischeck/issues/8#issuecomment-796735501.
# Thus, this example is not run on Solaris
is_solaris <- tolower(Sys.info()[["sysname"]]) == "sunos"
if(!is_solaris && require(catdata)){
 data(retinopathy)
 # prepare data and save true data set
 retinopathy$RET <- as.ordered(retinopathy$RET)
 retinopathy$SM <- as.logical(retinopathy$SM)
 # randomly mask data
 set.seed(28325145)
 truth <- retinopathy
 for(i in seq_along(retinopathy))
   retinopathy[[i]][runif(NROW(retinopathy)) < .3] <- NA
 cat("\nMasked data:\n")
 print(head(retinopathy, 10))
 cat("\n'\)# impute data
 impu \leq mdgc(retinopathy, lr = 1e-3, maxit = 25L, batch_size = 25L,
               rel_eps = 1e-3, maxpts = 5000L, verbose = TRUE,
               n_{\text{th}}} reads = 1L, method = "svrg")
 # show correlation matrix
 cat("\nEstimated correlation matrix\n")
 print(impu$vcov)
 # compare imputed and true values
 cat("\nObserved;\n")
 print(head(retinopathy, 10))
 cat("\nImputed values:\n")
 print(head(impu$ximp, 10))
 cat("\nTruth:\n")
 print(head(truth, 10))
 # using augmented Lagrangian method
 cat("\n'\)impu_aug <- mdgc(retinopathy, maxit = 25L, rel_eps = 1e-3,
                   maxpts = 5000L, verbose = TRUE,
                   n_threads = 1L, method = "aug_Lagran")
```
# compare the log-likelihood estimate

#### <span id="page-8-0"></span>mdgc\_fit 99

```
obj <- get_mdgc_log_ml(retinopathy)
cat(sprintf(
  "Maximum log likelihood with SVRG vs. augmented Lagrangian:\n %.2f vs. %.2f\n",
  mgc\_\text{log\_ml}(\text{obj}, \text{vcov} = \text{impu} \quad \text{%} \cdot \text{vcov}, \text{mea} = \text{impu} \quad \text{%} \cdot \text{mea}, \text{rel} = \text{peps} = 1\text{e-3}),mdgc_log_ml(obj, vcov = impu_aug$vcov, mea = impu_aug$mea, rel_eps = 1e-3)))
# show correlation matrix
cat("\nEstimated correlation matrix (augmented Lagrangian)\n")
print(impu_aug$vcov)
cat("\nImputed values (augmented Lagrangian):\n")
print(head(impu_aug$ximp, 10))
```
}

#### <span id="page-8-1"></span>mdgc\_fit *Estimate the Model Parameters*

#### Description

Estimates the covariance matrix and the non-zero mean terms. The  $1r$  parameter and the batch\_size parameter are likely data dependent. Convergence should be monitored e.g. by using verbose = TRUE with method = "svrg".

See the README at <https://github.com/boennecd/mdgc> for examples.

#### Usage

```
mdgc_fit(
 ptr,
  vcov,
  mea,
  lr = 0.001,rel\_eps = 0.001,maxit = 25L,
  batch_size = NULL,
  method = c("svrg", "adam", "aug_Lagran"),
  seed = 1L,
  epsilon = 1e-08,
  beta_1 = 0.9,
  beta_2 = 0.999,
  n_threads = 1L,
  do\_reorder = TRUE,
  abs_eps = -1,
  maxpts = 10000L,
  minusls = 100L,verbose = FALSE,
  decay = 0.98,
```

```
conv_crit = 1e-06,
 use_aprx = FALSE,mu = 1,lambda = NULL
)
```
#### Arguments

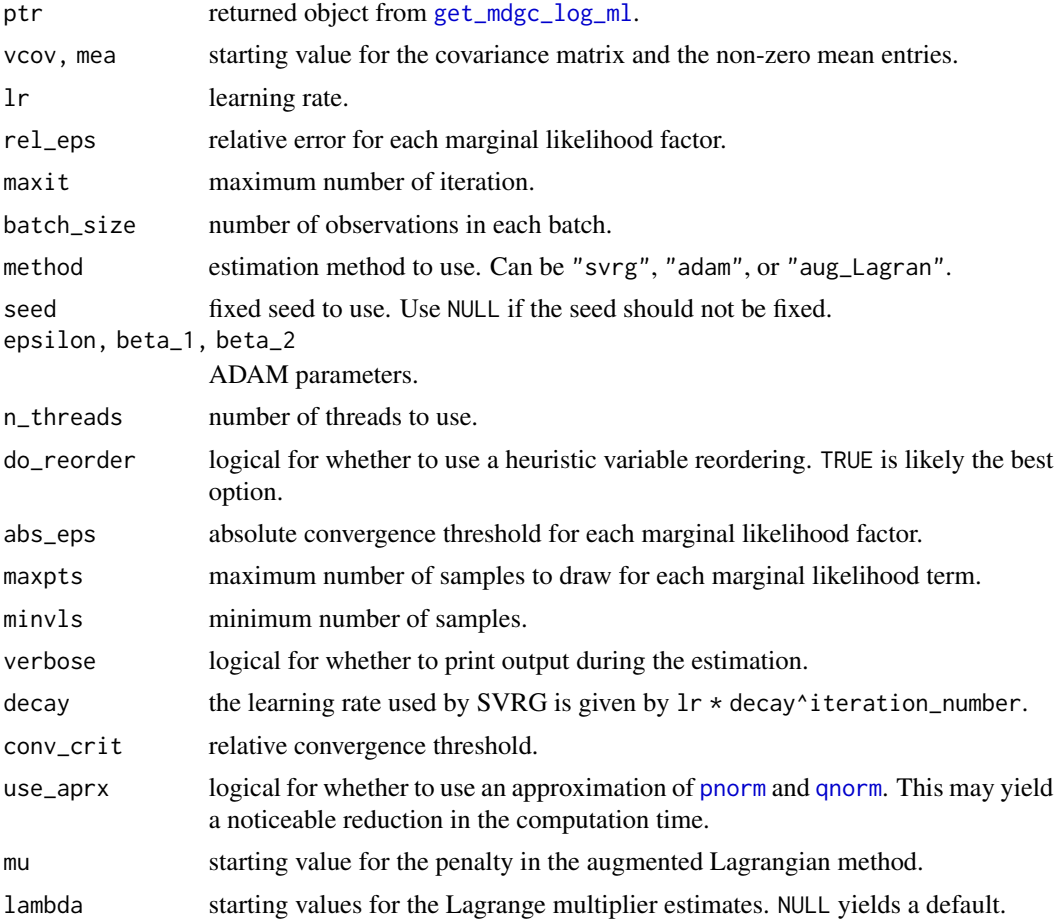

#### Value

An [list](#page-0-0) with the following elements:

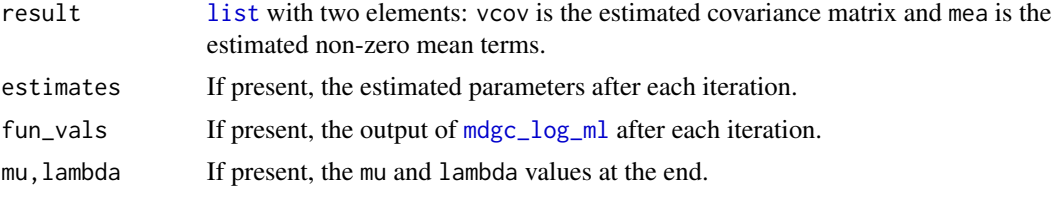

The elements that may be present depending on the chosen method.

<span id="page-9-0"></span>

#### <span id="page-10-0"></span>mdgc\_impute 11

#### References

Kingma, D.P., & Ba, J. (2015). *Adam: A Method for Stochastic Optimization*. abs/1412.6980.

Johnson, R., & Zhang, T. (2013). *Accelerating stochastic gradient descent using predictive variance reduction*. In Advances in neural information processing systems.

#### See Also

[mdgc\\_log\\_ml](#page-12-1), [mdgc\\_start\\_value](#page-14-1), [mdgc\\_impute](#page-10-1).

#### Examples

```
# there is a bug on CRAN's check on Solaris which I have failed to reproduce.
# See https://github.com/r-hub/solarischeck/issues/8#issuecomment-796735501.
# Thus, this example is not run on Solaris
is_solaris <- tolower(Sys.info()[["sysname"]]) == "sunos"
if(!is_solaris){
 # randomly mask data
 set.seed(11)
 masked_data <- iris
 masked_data[matrix(runif(prod(dim(iris))) < .10, NROW(iris))] <- NA
 # use the functions in the package
 library(mdgc)
 obj <- get_mdgc(masked_data)
 ptr <- get_mdgc_log_ml(obj)
 start_vals <- mdgc_start_value(obj)
 fit <- mdgc_fit(ptr, start_vals, obj$means, rel_eps = 1e-2, maxpts = 10000L,
                  minusls = 1000L, use_aprx = TRUE, batch_size = 100L, lr = .001,
                  maxit = 100L, n_threads = 2L)
 print(fit$result$vcov)
 print(fit$result$mea)
}
```
<span id="page-10-1"></span>mdgc\_impute *Impute Missing Values*

#### Description

Imputes missing values given a covariance matrix and mean vector using a similar quasi-random numbers method as [mdgc\\_log\\_ml](#page-12-1).

#### Usage

```
mdgc_impute(
 object,
  vcov,
  mea,
  rel_{eps} = 0.001,maxit = 10000L,
  abs_eps = -1,
  n_threads = 1L,
  do_reorder = TRUE,
 minusls = 1000L,use_aprx = FALSE)
```
#### Arguments

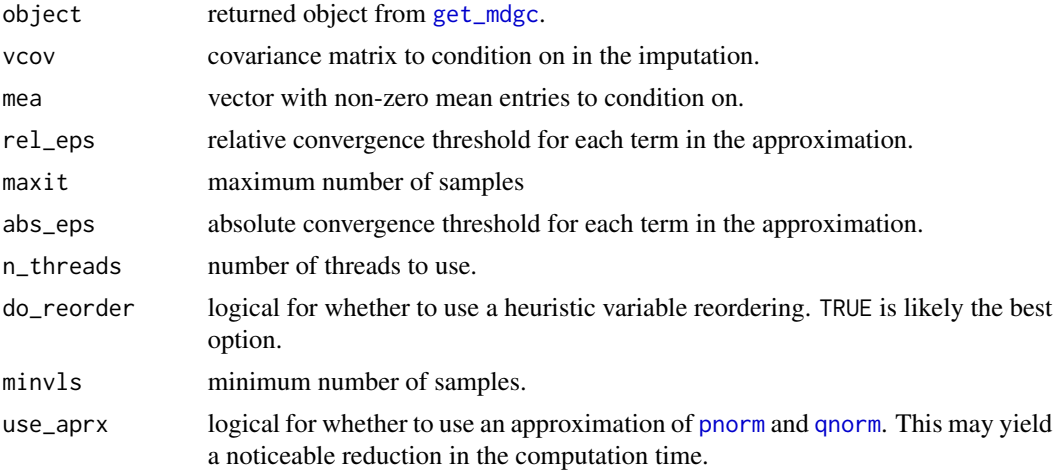

#### Value

A list of lists with imputed values for the continuous variables and a vector with probabilities for each level for the ordinal, binary, and multinomial variables.

```
# there is a bug on CRAN's check on Solaris which I have failed to reproduce.
# See https://github.com/r-hub/solarischeck/issues/8#issuecomment-796735501.
# Thus, this example is not run on Solaris
is_solaris <- tolower(Sys.info()[["sysname"]]) == "sunos"
if(!is_solaris){
 # randomly mask data
 set.seed(11)
 masked_data <- iris
 masked_data[matrix(runif(prod(dim(iris))) < .10, NROW(iris))] <- NA
```
<span id="page-11-0"></span>

```
# use the functions in the package
 library(mdgc)
 obj <- get_mdgc(masked_data)
 ptr <- get_mdgc_log_ml(obj)
 start_vals <- mdgc_start_value(obj)
 fit <- mdgc_fit(ptr, start_vals, obj$means, rel_eps = 1e-2, maxpts = 10000L,
                 minvls = 1000L, use_aprx = TRUE, batch_size = 100L, lr = .001,
                 maxit = 100L, n_threads = 2L)
 # impute using the estimated values
 imputed <- mdgc_impute(obj, fit$result$vcov, fit$result$mea, minvls = 1000L,
                      maxit = 10000L, n_threads = 2L, use_aprx = TRUE)
 print(imputed[1:5]) # first 5 observations
 print(head(masked_data, 5)) # observed
 print(head(iris , 5)) # truth
}
```
mdgc\_log\_ml *Evaluate the Log Marginal Likelihood and Its Derivatives*

#### Description

Approximates the log marginal likelihood and the derivatives using randomized quasi-Monte Carlo. The method uses a generalization of the Fortran code by Genz and Bretz (2002).

Mean terms for observed continuous variables are always assumed to be zero.

The returned log marginal likelihood is not a proper log marginal likelihood if the ptr object is constructed from a mdgc object from [get\\_mdgc](#page-2-1) as it does not include the log of the determinants of the Jacobians for the transformation of the continuous variables.

#### Usage

```
mdgc_log_ml(
 ptr,
  vcov,
 mea,
  rel\_eps = 0.01,n_threads = 1L,
  comp_derivs = FALSE,
  indices = NULL,
  do_reorder = TRUE,
 maxpts = 100000L,
 abs_eps = -1,
 minusls = 100L,use_aprx = FALSE)
```
#### <span id="page-13-0"></span>**Arguments**

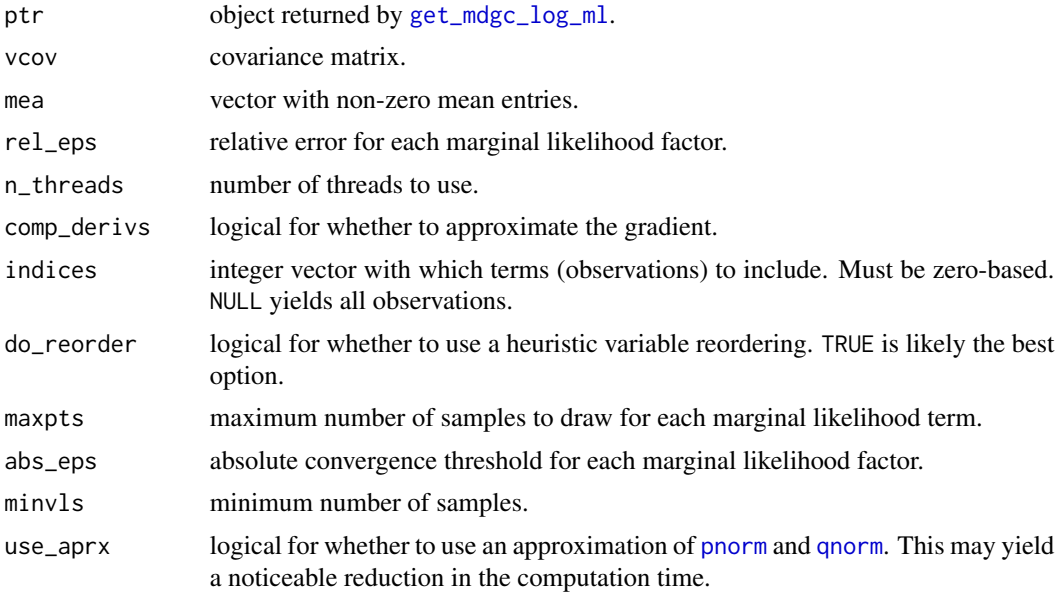

#### Value

A numeric vector with a single element with the log marginal likelihood approximation. Two attributes are added if comp\_derivs is TRUE: "grad\_vcov" for the derivative approximation with respect to vcov and "grad\_mea" for the derivative approximation with respect to mea.

#### References

Genz, A., & Bretz, F. (2002). *Comparison of Methods for the Computation of Multivariate t Probabilities*. Journal of Computational and Graphical Statistics.

Genz, A., & Bretz, F. (2008). *Computation of Multivariate Normal and t Probabilities*. Springer-Verlag, Heidelberg.

#### See Also

[mdgc\\_fit](#page-8-1)

```
# there is a bug on CRAN's check on Solaris which I have failed to reproduce.
# See https://github.com/r-hub/solarischeck/issues/8#issuecomment-796735501.
# Thus, this example is not run on Solaris
is_solaris <- tolower(Sys.info()[["sysname"]]) == "sunos"
if(!is_solaris){
 # randomly mask data
 set.seed(11)
 masked_data <- iris
 masked_data[matrix(runif(prod(dim(iris))) < .10, NROW(iris))] <- NA
```

```
# use the functions in the package
 library(mdgc)
 obj <- get_mdgc(masked_data)
 ptr <- get_mdgc_log_ml(obj)
 start_vals <- mdgc_start_value(obj)
 print(mdgc_log_ml(ptr, start_vals, obj$means))
 print(mdgc_log_ml(ptr, start_vals, obj$means, use_aprx = TRUE))
 print(mdgc_log_ml(ptr, start_vals, obj$means, use_aprx = TRUE,
                    comp_derivs = TRUE))
}
```
<span id="page-14-1"></span>mdgc\_start\_value *Get Starting Value for the Covariance Matrix Using a Heuristic*

#### Description

Uses a heuristic to get starting values for the covariance matrix. These can be passed e.g. to [mdgc\\_fit](#page-8-1).

#### Usage

```
mdgc_start_value(object, ...)
## S3 method for class 'mdgc'
mdgc_start_value(object, ...)
## Default S3 method:
mdgc_start_value(
  object,
  lower,
  upper,
  code,
  multinomial,
  idx_non_zero_mean,
  mea,
  n_{\text{th}}reads = 1L,
  ...
)
```
## Arguments

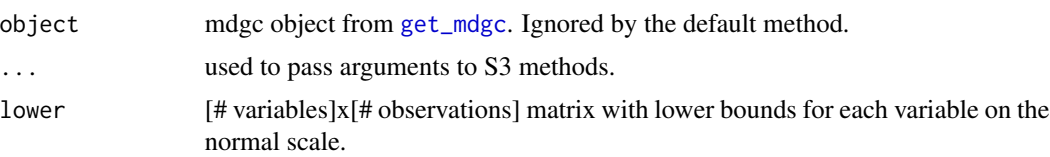

<span id="page-15-0"></span>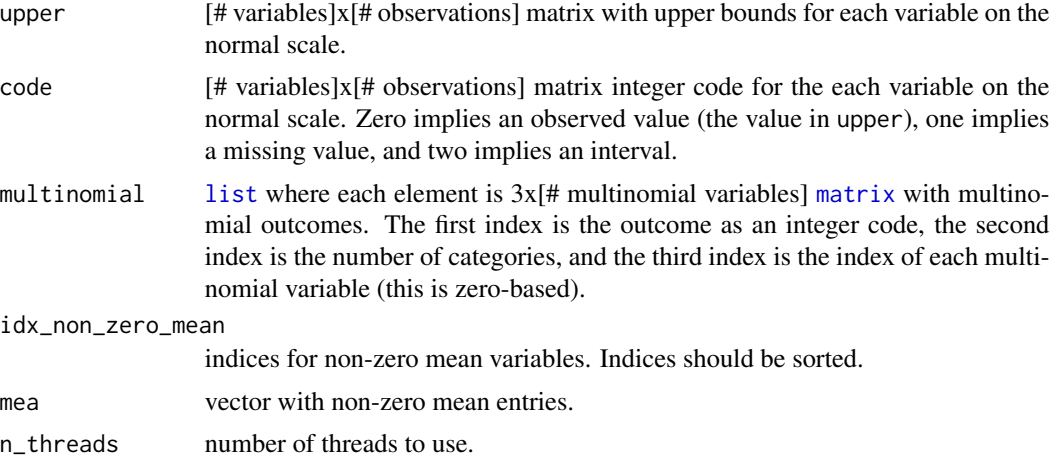

#### Value

The starting value for the covariance matrix.

```
# there is a bug on CRAN's check on Solaris which I have failed to reproduce.
# See https://github.com/r-hub/solarischeck/issues/8#issuecomment-796735501.
# Thus, this example is not run on Solaris
is_solaris <- tolower(Sys.info()[["sysname"]]) == "sunos"
if(!is_solaris){
 # randomly mask data
 set.seed(11)
 masked_data <- iris
 masked_data[matrix(runif(prod(dim(iris))) < .10, NROW(iris))] <- NA
 # use the functions in the package
 library(mdgc)
 obj <- get_mdgc(masked_data)
 ptr <- get_mdgc_log_ml(obj)
 start_vals <- mdgc_start_value(obj)
 print(start_vals) # starting value for the covariance matrix
}
```
# <span id="page-16-0"></span>Index

\_PACKAGE *(*mdgc-package*)*, [2](#page-1-0) data.frame, *[3](#page-2-0)*, *[5](#page-4-0)[–7](#page-6-0)* factor, *[3](#page-2-0)* get\_mdgc, [3,](#page-2-0) *[5](#page-4-0)*, *[7,](#page-6-0) [8](#page-7-0)*, *[12,](#page-11-0) [13](#page-12-0)*, *[15](#page-14-0)* get\_mdgc\_log\_ml, *[3](#page-2-0)*, [4,](#page-3-0) *[8](#page-7-0)*, *[10](#page-9-0)*, *[14](#page-13-0)* list, *[5](#page-4-0)*, *[10](#page-9-0)*, *[16](#page-15-0)* logical, *[3](#page-2-0)* matrix, *[5](#page-4-0)*, *[16](#page-15-0)* mdgc, *[2](#page-1-0)*, [6](#page-5-0) mdgc-package, [2](#page-1-0) mdgc\_fit, *[3](#page-2-0)*, *[5](#page-4-0)[–8](#page-7-0)*, [9,](#page-8-0) *[14,](#page-13-0) [15](#page-14-0)* mdgc\_impute, *[7,](#page-6-0) [8](#page-7-0)*, *[11](#page-10-0)*, [11](#page-10-0) mdgc\_log\_ml, *[5](#page-4-0)*, *[10,](#page-9-0) [11](#page-10-0)*, [13](#page-12-0) mdgc\_start\_value, *[3](#page-2-0)*, *[8](#page-7-0)*, *[11](#page-10-0)*, [15](#page-14-0) numeric, *[3](#page-2-0)* ordered, *[3](#page-2-0)* pnorm, *[7](#page-6-0)*, *[10](#page-9-0)*, *[12](#page-11-0)*, *[14](#page-13-0)* qnorm, *[7](#page-6-0)*, *[10](#page-9-0)*, *[12](#page-11-0)*, *[14](#page-13-0)*